## $,$  tushu007.com

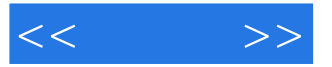

 $<<$  >>

13 ISBN 9787115235633

10 ISBN 7115235635

出版时间:2012-6

页数:210

字数:189000

extended by PDF and the PDF

http://www.tushu007.com

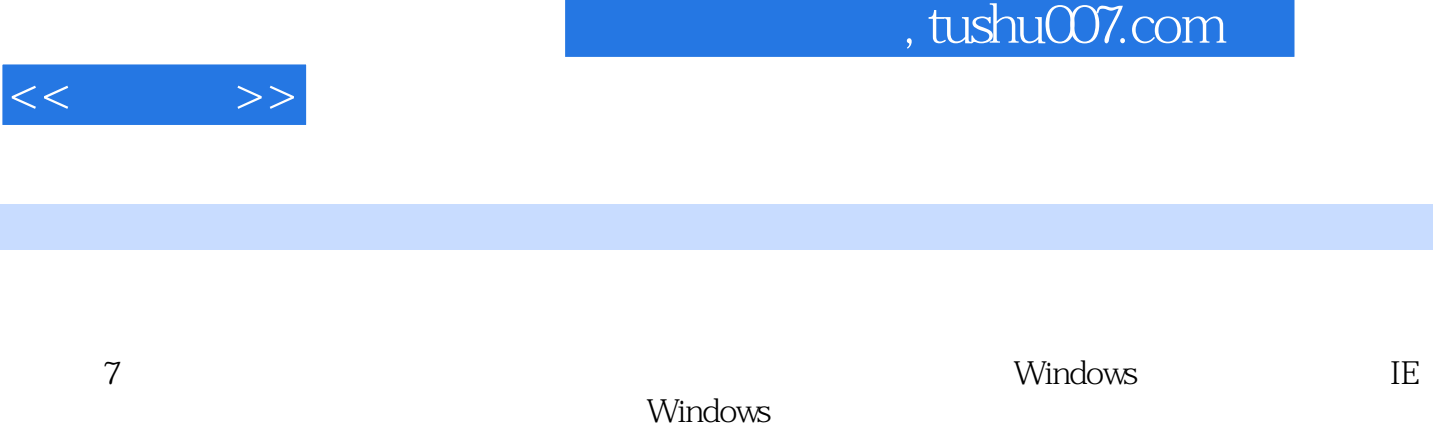

 $,$  tushu007.com

 $<<$   $>>$ 

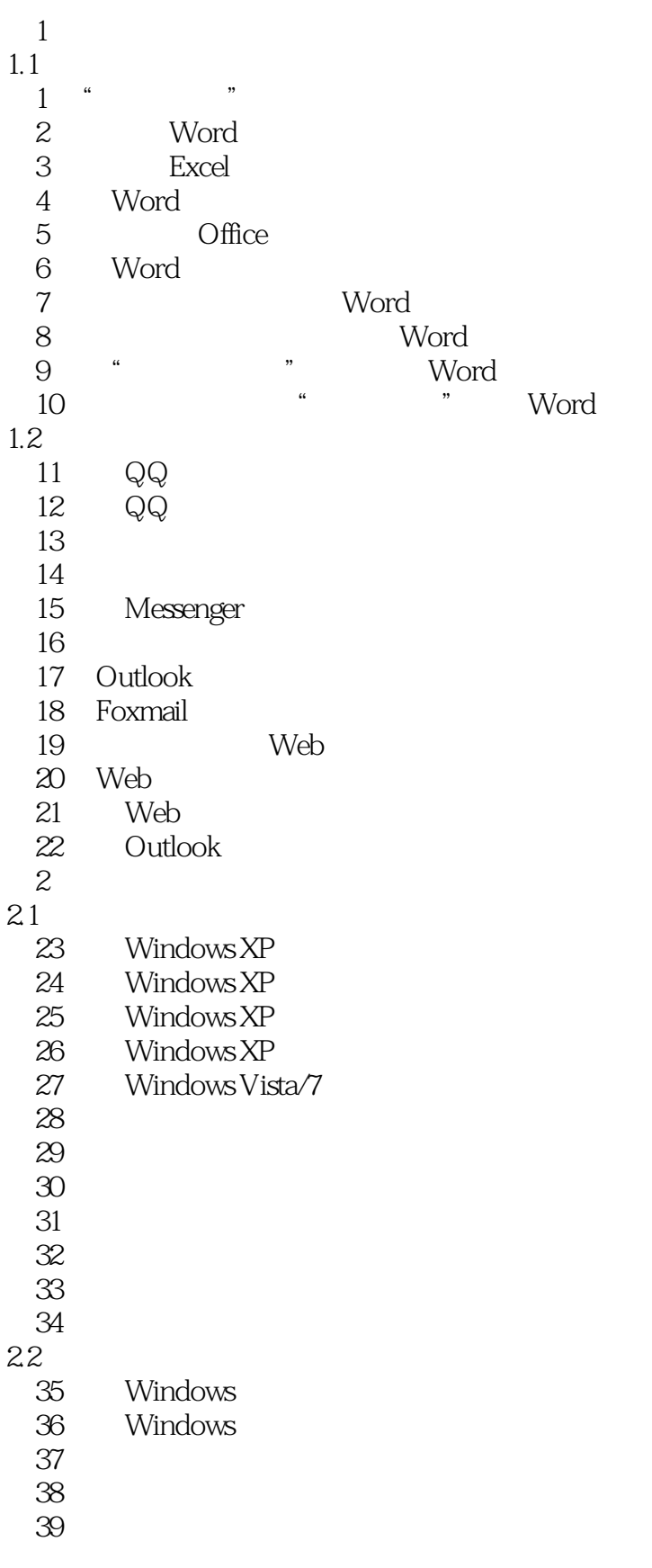

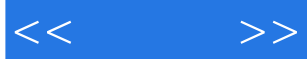

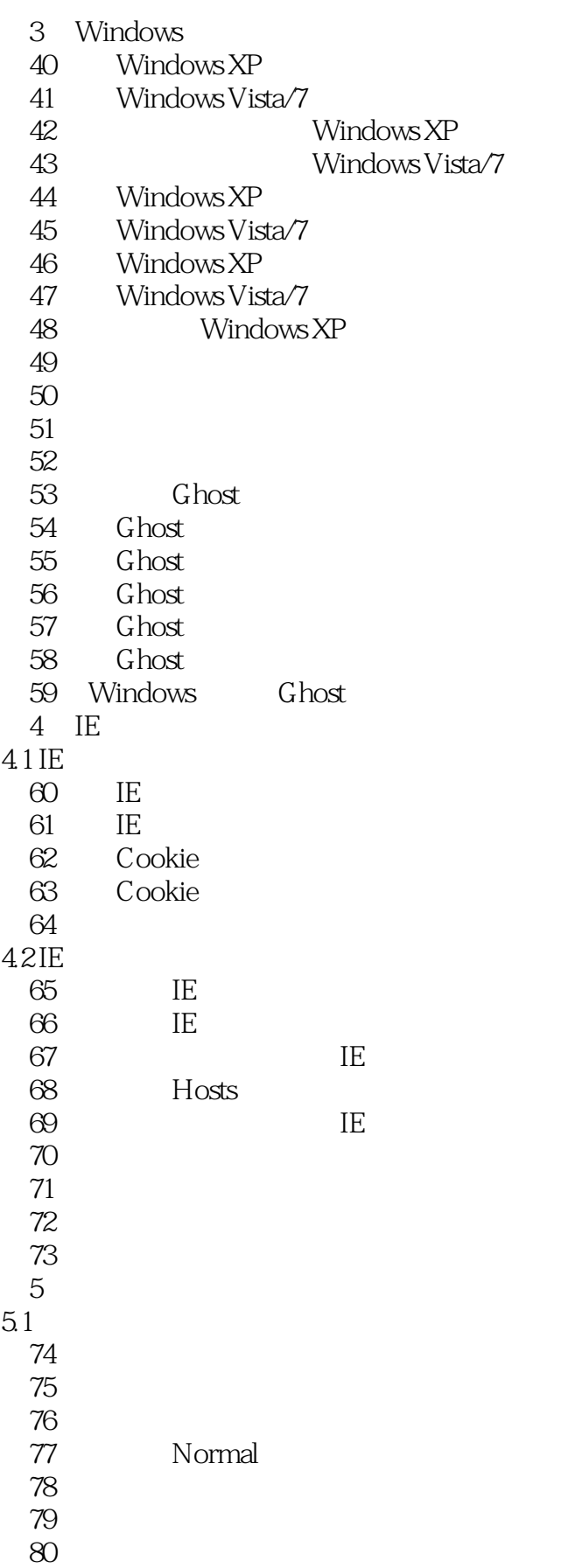

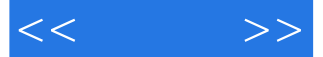

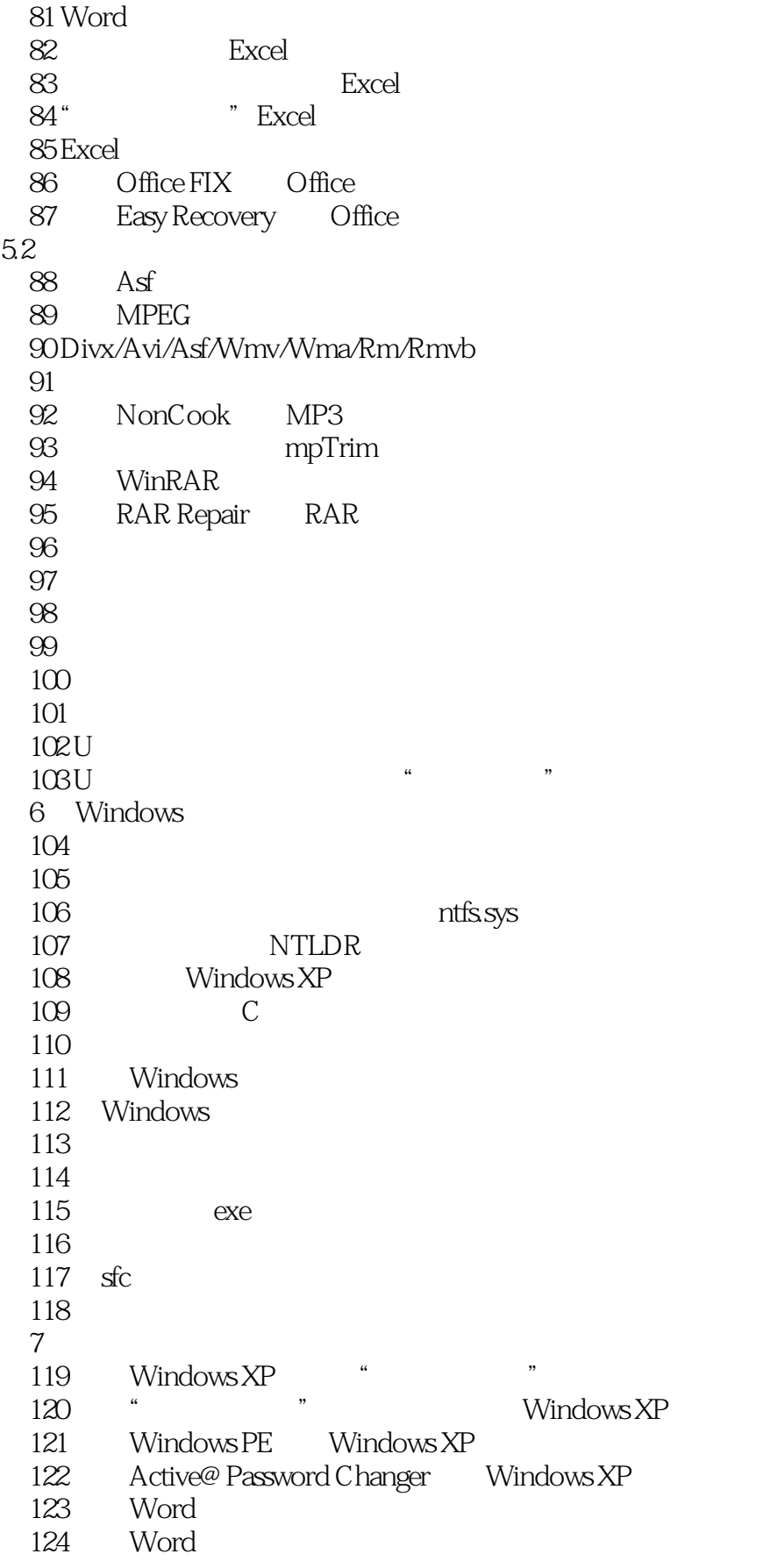

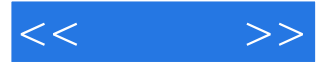

125 Excel<br>126 Advar Advanced Office Password Recovery Excel 127 ZIP  $128$ RAR ……

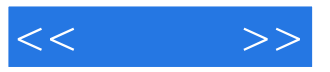

本站所提供下载的PDF图书仅提供预览和简介,请支持正版图书。

更多资源请访问:http://www.tushu007.com